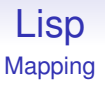

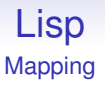

Recursion is an excellent way of going through a datastructure, particularly non-linear ones

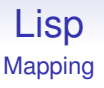

Recursion is an excellent way of going through a datastructure, particularly non-linear ones

But having higher order functions allows us another way

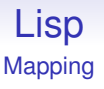

Recursion is an excellent way of going through a datastructure, particularly non-linear ones

But having higher order functions allows us another way

And this way is somehow closer to the way we naturally think

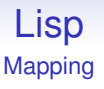

Recursion is an excellent way of going through a datastructure, particularly non-linear ones

But having higher order functions allows us another way

And this way is somehow closer to the way we naturally think

"Do this operation on every element of this datastructure"

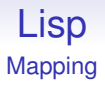

#### Suppose we want to add 1 to every value in a list:

```
(defun add1 (l)
   (if (null l)
       ()
       (cons (+ 1 (car 1)) (add1 (cdr 1))))
```
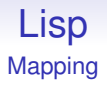

#### Suppose we want subtract 2 from every value in a list:

```
(defun sub2 (l)
   (if (null l)
       ()
       (cons (- (car 1) 2) (sub2 (cdr 1))))
```
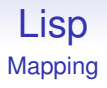

Suppose we want to square every value in a list:

```
(defun sq (l)
   (if (null l)
       ()
       (cons (* (car l) (car l)) (sq (cdr l)))))
```
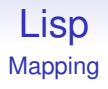

Recursive functions are nice and simple, but we can see we are re-writing the same code many times

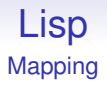

Recursive functions are nice and simple, but we can see we are re-writing the same code many times

Can we abstract this out and write the common code just once?

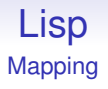

Recursive functions are nice and simple, but we can see we are re-writing the same code many times

Can we abstract this out and write the common code just once?

Higher order functions will allow us to do this

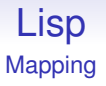

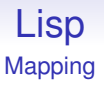

This function applies some operation to each member of (for now) a list

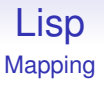

This function applies some operation to each member of (for now) a list

```
(do print '(a (b c) d)) prints
a
(b \ c)d
```
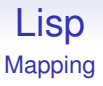

This function applies some operation to each member of (for now) a list

```
(do print '(a (b c) d)) prints
a
(b c)
d
```
(and returns () as its value)

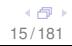

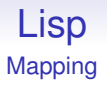

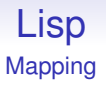

So this is (one) conceptually simpler way of doing loops: there's no index variable when it's not needed

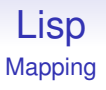

So this is (one) conceptually simpler way of doing loops: there's no index variable when it's not needed

map is similar, but it makes a list of the results of doing the operation

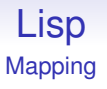

So this is (one) conceptually simpler way of doing loops: there's no index variable when it's not needed

map is similar, but it makes a list of the results of doing the operation

(map symbolp '(1 a (b c)))  $\rightarrow$  (() t ())

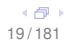

To increment values in a list we can

 $(\text{defun inc} (n) (+ n 1))$ 

 $(map inc '(1 2 3)) \rightarrow (2 3 4)$ 

To increment values in a list we can

```
(\text{defun inc} (n) (+ n 1))
```

```
(map inc '(1 2 3)) \rightarrow (2 3 4)
```
This is very simple coding: we have a function inc that encodes what we want to do, and map hides the fiddly stuff of applying it to each element of the list

To increment values in a list we can

```
(\text{defun inc} (n) (+ n 1))
```

```
(\text{map inc } '(1 2 3)) \rightarrow (2 3 4)
```
This is very simple coding: we have a function inc that encodes what we want to do, and map hides the fiddly stuff of applying it to each element of the list

Even better, we can simplify this a bit more

To increment values in a list we can

```
(\text{defun inc} (n) (+ n 1))
```
 $(\text{map inc } '(1 2 3)) \rightarrow (2 3 4)$ 

This is very simple coding: we have a function inc that encodes what we want to do, and map hides the fiddly stuff of applying it to each element of the list

Even better, we can simplify this a bit more

Defining a function just to use it once in such a construct is a bit of overkill

What we want to do is write

 $(\text{map } a\text{-}function\text{-}that\text{-}increments ' (1 2 3))$ 

we are not interested in giving the increment function any particular importance, such as a name that might clash with a name elsewhere

What we want to do is write

```
(map a-function-that-increments '(1 2 3))
```
we are not interested in giving the increment function any particular importance, such as a name that might clash with a name elsewhere

Just like, if we wanted to use the number 7 once, we don't want to have to assign the value to a variable and use the variable

What we want to do is write

```
(map a-function-that-increments '(1 2 3))
```
we are not interested in giving the increment function any particular importance, such as a name that might clash with a name elsewhere

Just like, if we wanted to use the number 7 once, we don't want to have to assign the value to a variable and use the variable

We just write "7". In a similar way, we want to just write "a function"

Lisp allows us to define and use *anonymous* functions; more commonly called *lambdas*

Lisp allows us to define and use *anonymous* functions; more commonly called *lambdas*

Just like writing ""cat"" for a string with no name (variable) required, we can write something for a function

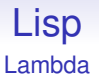

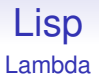

It doesn't have a name: it just is

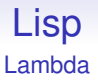

It doesn't have a name: it just is

The lambda says "I am a function", just like quotes say "I am a string". Just notation

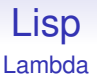

It doesn't have a name: it just is

The lambda says "I am a function", just like quotes say "I am a string". Just notation

"lambda" comes from the history of Lisp: McCarthy's Lisp was to be an implementation of the Lambda Calculus

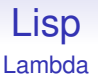

It doesn't have a name: it just is

The lambda says "I am a function", just like quotes say "I am a string". Just notation

"lambda" comes from the history of Lisp: McCarthy's Lisp was to be an implementation of the Lambda Calculus

There's not much we can do in terms of manipulating functions (function composition?), its main use is when we apply it to some arguments

### Lisp Lambda

```
((lambda (n) (+ n 1)) 5)
\rightarrow6
```
Works for both Lisp-1 and Lisp-2

$$
\begin{array}{c}\n\leftarrow & \overline{0} \\
34/181\n\end{array}
$$

### Lisp Lambda

```
((\text{lambda} (n) (+ n 1)) 5)\rightarrow6
```
Works for both Lisp-1 and Lisp-2

Lisp-2s have this as an exception to the rule that the first thing after the parenthesis must be a symbol that names a function

### Lisp Lambda

```
((\text{lambda} (n) (+ n 1)) 5)\rightarrow6
```
Works for both Lisp-1 and Lisp-2

Lisp-2s have this as an exception to the rule that the first thing after the parenthesis must be a symbol that names a function

For Lisp-1s this is entirely natural
## Lisp Lambda

```
((\text{lambda} (n) (+ n 1)) 5)\rightarrow6
```
Works for both Lisp-1 and Lisp-2

Lisp-2s have this as an exception to the rule that the first thing after the parenthesis must be a symbol that names a function

For Lisp-1s this is entirely natural

Rather than writing down the name of a function that adds 1, simply write down a function that adds 1

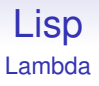

Functions are first class objects in Lisp, so just as we have syntax for writing down numbers "42" and strings ""hello"" we have syntax for writing down functions

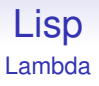

Functions are first class objects in Lisp, so just as we have syntax for writing down numbers "42" and strings ""hello"" we have syntax for writing down functions

Functions in other languages are often inextricable from their names

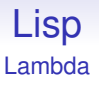

Functions are first class objects in Lisp, so just as we have syntax for writing down numbers "42" and strings ""hello"" we have syntax for writing down functions

Functions in other languages are often inextricable from their names

Though "modern" languages are increasingly incorporating lambdas, e.g., Python, Java, JavaScript, C++, etc.

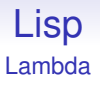

Note the string "hello" doesn't have a name, unless we assign it to a variable; then that variable is a name we can use to refer to the string

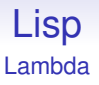

Note the string "hello" doesn't have a name, unless we assign it to a variable; then that variable is a name we can use to refer to the string

The function (lambda ...) doesn't have a name, unless we assign it to a variable; then that variable is a name we can use to refer to the function

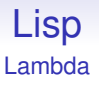

Note the string "hello" doesn't have a name, unless we assign it to a variable; then that variable is a name we can use to refer to the string

The function (lambda ...) doesn't have a name, unless we assign it to a variable; then that variable is a name we can use to refer to the function

But it is very common to be lazy and say "the function sin" rather than "the function named by  $sin$ "

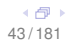

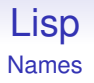

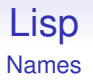

While sin might name a function that computes the sine, the function itself is something that is hard to write down

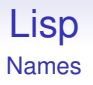

While sin might name a function that computes the sine, the function itself is something that is hard to write down

Many objects (like lambdas) don't have names: this is why they are called *anonymous*

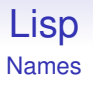

While sin might name a function that computes the sine, the function itself is something that is hard to write down

Many objects (like lambdas) don't have names: this is why they are called *anonymous*

It is easy for objects to have multiple names: assign the same value to more than one variable. E.g., (the function named by) not and null

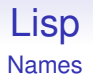

Note that in Lisp, because we have symbols as a datatype, names can have names

```
(let ((x 'y))... x ...)
```
Within the let the symbol y has the name x

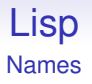

Note that in Lisp, because we have symbols as a datatype, names can have names

```
(\text{let } ((x \ y))... x ...)
```
Within the let the symbol y has the name x

Exercise. Read "Through the Looking-Glass" by Lewis Carroll, in particular the section discussing the poem "Haddocks' Eyes"

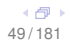

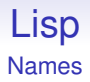

In Euscheme:

```
(lambda (n) (+ n 1))
->
#<Procedure #80d63e4>
```
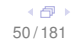

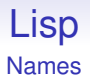

In Euscheme:

```
(lambda (n) (+ n 1))
->
#<Procedure #80d63e4>
```
The funny way of printing this value is just a way of saying "some procedure", i.e., function; in this case the number is actually a memory location, but that's coincidental and not important

## Lisp Names

In Clisp

```
(lambda (n) (+ n 1))
->
#<FUNCTION :LAMBDA (N) (+ N 1)>
```
As an interpreted function; compiled functions are less descriptive

## Lisp Names

In Clisp

```
(lambda (n) (+ n 1))
->
#<FUNCTION :LAMBDA (N) (+ N 1)>
```
#### As an interpreted function; compiled functions are less descriptive

#'sin -> #<SYSTEM-FUNCTION SIN>

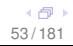

## Lisp Names

In Clisp

```
(lambda (n) (+ n 1))
->
#<FUNCTION :LAMBDA (N) (+ N 1)>
```
As an interpreted function; compiled functions are less descriptive

```
#'sin
\rightarrow#<SYSTEM-FUNCTION SIN>
```
There is no simple, succinct way of printing out arbitrary functions, so most systems don't try too hard

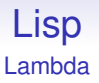

Once we realise functions are just like every other object, the world becomes much simpler

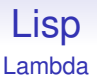

Once we realise functions are just like every other object, the world becomes much simpler

defun is simply shorthand for "make a lambda of the body and then assign it to the name"

 $(\text{defun inc} (n) (+ n 1))$ 

becomes the lambda

```
(lambda (n) (+ n 1))
```
which gets assigned to the name inc

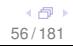

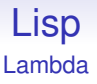

Once we realise functions are just like every other object, the world becomes much simpler

defun is simply shorthand for "make a lambda of the body and then assign it to the name"

```
(\text{defun inc} (n) (+ n 1))
```
becomes the lambda

```
(lambda (n) (+ n 1))
```
which gets assigned to the name inc

We haven't looked at assigning to variables yet, though

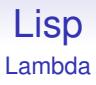

#### And let is itself just another lambda!

```
(let ((n 2) (m (foo 4)))
  (print "hello") (* n m))
is just
((lambda (n m) (print "hello") (* n m))
    2 (foo 4))
```
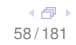

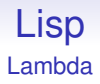

So we see that apparently diverse constructs are simply variants on one simple concept, the lambda

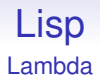

So we see that apparently diverse constructs are simply variants on one simple concept, the lambda

Very much the spirit of Scheme

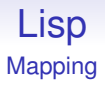

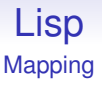

The idea "take a list of numbers and return a list of incremented values" becomes

```
(map (lambda (n) (+ n 1)) '(1 2 3))
\rightarrow(2 3 4)
```
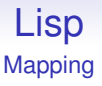

The idea "take a list of numbers and return a list of incremented values" becomes

```
(\text{map} (\text{lambda} (n) (+ n 1)) ) (1 2 3))
\rightarrow(2 3 4)
```
Everything is simple and in front of us: the function to increment; the list of numbers; and map to apply it to the list

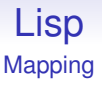

The idea "take a list of numbers and return a list of incremented values" becomes

```
(\text{map} (\text{lambda} (n) (+ n 1)) ) (1 2 3))
\rightarrow(2 3 4)
```
Everything is simple and in front of us: the function to increment; the list of numbers; and map to apply it to the list

No loops or loop variables to confuse what is happening

In fact map and do are a lot cleverer than this

```
(\text{map} + ' (1 2) ' (3 4))\rightarrow(4 6)
```
(do (lambda (x y) (print (cons x y))) "qwe" "asd") prints  $(q \cdot a)$  $(w \cdot s)$ (e . d)

mapping along the characters of the strings

Common Lisp: map requires the type of the result as an argument:

```
(map 'list (lambda (n) (+ n 1)) '(2 3 4))
->
(3 4 5)
(map 'vector (lambda (n) (+ n 1)) '(2 3 4))
->
#(3 4 5)
```
Common Lisp: map requires the type of the result as an argument:

```
(map 'list (lambda (n) (+ n 1)) '(2 3 4))
->
(3 4 5)
(map 'vector (lambda (n) (+ n 1)) '(2 3 4))
->
#(3 4 5)
```
mapcar is the name of what we have called map (but only for lists), while mapc is close to the do function (returns the original list)

Common Lisp: map requires the type of the result as an argument:

```
(map 'list (lambda (n) (+ n 1)) '(2 3 4))
->
(3 4 5)
(\text{map 'vector (lambda (n) (+ n 1)) '}(2 3 4))->
#(3 4 5)
```
mapcar is the name of what we have called map (but only for lists), while mapc is close to the do function (returns the original list)

Exercise: investigate CL's mapl and maplist

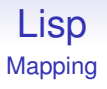

Exercise. map and friends are generally not primitives in Lisp as they are easy to define for yourself. Do so (for a simple, single argument, list-based map)

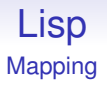

Exercise. map and friends are generally not primitives in Lisp as they are easy to define for yourself. Do so (for a simple, single argument, list-based map)

Notice what you are doing is abstracting out the code to do a traversal of a list and making it reusable

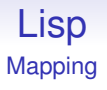

Exercise. map and friends are generally not primitives in Lisp as they are easy to define for yourself. Do so (for a simple, single argument, list-based map)

Notice what you are doing is abstracting out the code to do a traversal of a list and making it reusable

Exercise. Then do, maplist and so on

Exercise. We might implement a *tree* as

- empty  $()$
- or a value and two subtrees (val ltree rtree)

Write a function (dotree fn tree) that takes a function fn and applies it to each value in the tree

Exercise. Write a function (maptree fn tree) that takes a function fn and applies it to each value in the tree and returns the new tree
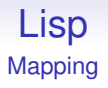

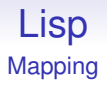

"Add up the numbers in this list"

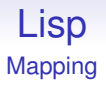

"Add up the numbers in this list"

```
(\text{accumulate} + 0 \cdot (1 \ 2 \ 3 \ 4))
```
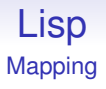

"Add up the numbers in this list"

 $(\text{accumulate} + 0 \cdot (1 \ 2 \ 3 \ 4))$ 

An operation; an initial value; the list: this computes  $0 + 1 + 2 + 3 + 4$ 

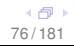

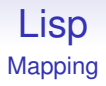

#### $(\text{accumulate } * 1 \quad (1 2 3 4))$  $\rightarrow$ 24

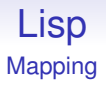

Suppose a function named (mklist n) makes a list of integers 1 to *n*: (mklist  $4) \rightarrow (1\ 2\ 3\ 4)$ 

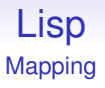

Suppose a function named (mklist n) makes a list of integers 1 to *n*: (mklist 4)  $\rightarrow$  (1 2 3 4)

```
(defun factorial (n)
  (accumulate * 1 (mklist n)))
```
is a fairly inefficient factorial

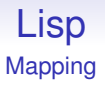

Suppose a function named (mklist n) makes a list of integers 1 to *n*: (mklist 4)  $\rightarrow$  (1 2 3 4)

```
(defun factorial (n)
  (\text{accumulate } * 1 \text{ (mklist n)}))
```
is a fairly inefficient factorial

Exercise. Define such a mklist

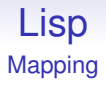

#### accumulate is more commonly seen as reduce

 $(\text{reduce } + ' (1 \ 2 \ 3 \ 4)) \rightarrow 10$ 

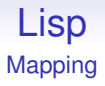

#### accumulate is more commonly seen as reduce

 $(\text{reduce} + ' (1 \ 2 \ 3 \ 4)) \rightarrow 10$ 

```
An operation; the list: this computes
1 + 2 + 3 + 4
```
accumulate is more commonly seen as reduce

```
(\text{reduce} + ' (1 \ 2 \ 3 \ 4)) \rightarrow 10
```
An operation; the list: this computes  $1 + 2 + 3 + 4$ 

```
(\text{reduce} - ' (1 \ 2 \ 3 \ 4)) is 1 - 2 - 3 - 4 = -8
```
accumulate is more commonly seen as reduce

```
(\text{reduce} + ' (1 \ 2 \ 3 \ 4)) \rightarrow 10
```
An operation; the list: this computes  $1 + 2 + 3 + 4$ 

 $(\text{reduce} - ' (1 \ 2 \ 3 \ 4))$  is  $1 - 2 - 3 - 4 = -8$ 

(accumulate - 0  $'(1\ 2\ 3\ 4)$ ) is  $0-1-2-3-4=-10$ 

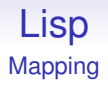

We may define

```
(defun reduce (op vals)
  (if (null vals)
     (op) ; sometimes gives a default value
     (accumulate op (car vals) (cdr vals))))
```
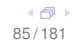

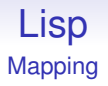

We may define

```
(defun reduce (op vals)
  (if (null vals)
     (op) ; sometimes gives a default value
     (accumulate op (car vals) (cdr vals))))
```
Not a perfect translation: accumulate is a bit clearer on values for edge cases

#### The functions map and accumulate reflect the functional style

The functions map and accumulate reflect the functional style

• regard the datastructure as a whole

The functions map and accumulate reflect the functional style

- regard the datastructure as a whole
- separate the operation being applied from the act of application: i.e., the traversal of the datastructure

The functions map and accumulate reflect the functional style

- regard the datastructure as a whole
- separate the operation being applied from the act of application: i.e., the traversal of the datastructure

We can change the datastructure, e.g., replace a vector by a list, and (as long as map understands how to traverse it) use the same code unchanged

The functions map and accumulate reflect the functional style

- regard the datastructure as a whole
- separate the operation being applied from the act of application: i.e., the traversal of the datastructure

We can change the datastructure, e.g., replace a vector by a list, and (as long as map understands how to traverse it) use the same code unchanged

We can write the traversal of the new datastructure just once and ensure map knows how to use it; then every application of whatever operation simply works

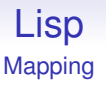

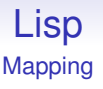

If we have written our code using mapping functions and decide to change the datastructure our program is using, we need only to write new traversal code for the new datastructure: the code that does stuff to the datastructure remains unchanged

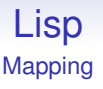

If we have written our code using mapping functions and decide to change the datastructure our program is using, we need only to write new traversal code for the new datastructure: the code that does stuff to the datastructure remains unchanged

Much easier than going through all the program and changing how each individual access to the datastructure is coded

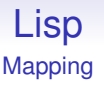

If we have written our code using mapping functions and decide to change the datastructure our program is using, we need only to write new traversal code for the new datastructure: the code that does stuff to the datastructure remains unchanged

Much easier than going through all the program and changing how each individual access to the datastructure is coded

Maybe having to modify a for loop for every time we go through a vector

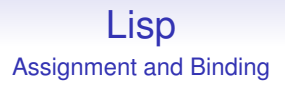

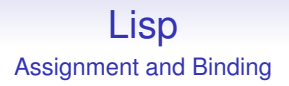

What does

 $n = 2;$ 

mean in C/C++/Java etc.?

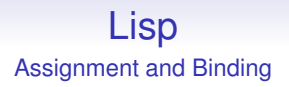

What does

 $n = 2$ ;

```
mean in C/C++/Java etc.?
```
The quick answer is "n gets the value 2"

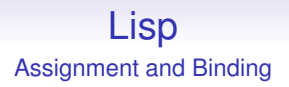

What does

 $n = 2$ ;

mean in C/C++/Java etc.?

The quick answer is "n gets the value 2"

The correct answer is much longer

# Lisp Assignment and Binding

It depends on the context

# Lisp Assignment and Binding

It depends on the context

In

```
{ int n = 2;
  ...
}
```
it is a declaration and initialisation of a local variable in a block

# Lisp Assignment and Binding

In { ... n = 2; ... }

it is an update of a variable

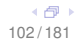

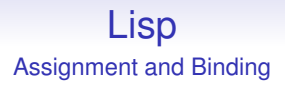

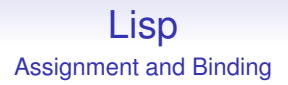

The first, called *binding* in Lisp, makes a new local variable n and gives it the value 2

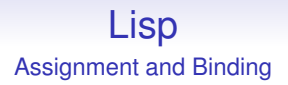

The first, called *binding* in Lisp, makes a new local variable n and gives it the value 2

Any existing variable n is unaffected

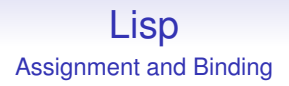

The first, called *binding* in Lisp, makes a new local variable n and gives it the value 2

Any existing variable n is unaffected

Lisp writes  $(\text{let } ((n 2)) \dots)$ 

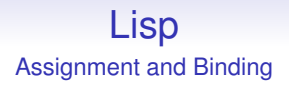

The first, called *binding* in Lisp, makes a new local variable n and gives it the value 2

Any existing variable n is unaffected

Lisp writes  $(\text{let } ((n 2)) \dots)$ 

Any existing n is restored at the end of the block

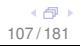

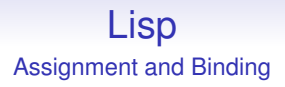

The second, called *assignment*, updates the value of n

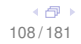
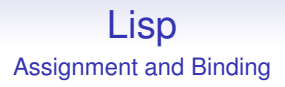

The second, called *assignment*, updates the value of n Any existing value of that n is overwritten: destroyed

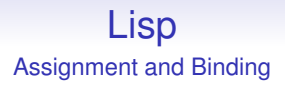

The second, called *assignment*, updates the value of n Any existing value of that n is overwritten: destroyed We can't get the old value back, even at the end of blocks

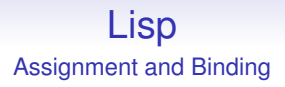

The second, called *assignment*, updates the value of n Any existing value of that n is overwritten: destroyed We can't get the old value back, even at the end of blocks Lisp writes:

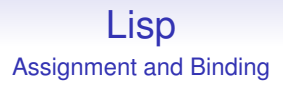

The second, called *assignment*, updates the value of n Any existing value of that n is overwritten: destroyed We can't get the old value back, even at the end of blocks Lisp writes: another special form we haven't seen yet

### Lisp Assignment and Binding

- binding: non-destructive
- assignment: destructive

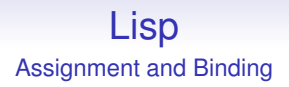

- binding: non-destructive
- assignment: destructive

If we avoid destructive operations we avoid messing about with similarly named variables elsewhere in the code: everything is inherently local

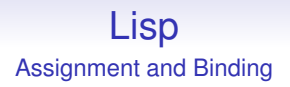

- binding: non-destructive
- assignment: destructive

If we avoid destructive operations we avoid messing about with similarly named variables elsewhere in the code: everything is inherently local

We get the "variable don't vary" effect; we can analyse code

We have deliberately avoided mentioning this so far, as it's not part of the functional style

We have deliberately avoided mentioning this so far, as it's not part of the functional style

(setq n 2)

We have deliberately avoided mentioning this so far, as it's not part of the functional style

(setq n 2)

Early Lisps had a *function* set that evaluated its first argument (set 'n 2) was a common idiom

We have deliberately avoided mentioning this so far, as it's not part of the functional style

(setq n 2)

Early Lisps had a *function* set that evaluated its first argument (set 'n 2) was a common idiom

setq as "set quote" was introduced as a handy abbreviation

We have deliberately avoided mentioning this so far, as it's not part of the functional style

(setq n 2)

Early Lisps had a *function* set that evaluated its first argument (set 'n 2) was a common idiom

setq as "set quote" was introduced as a handy abbreviation

And people were forever writing (set n 2) by mistake: this updates the thing (sometimes a symbol) that is the value of n: it doesn't update n

We have deliberately avoided mentioning this so far, as it's not part of the functional style

(setq n 2)

Early Lisps had a *function* set that evaluated its first argument (set 'n 2) was a common idiom

setq as "set quote" was introduced as a handy abbreviation

And people were forever writing (set n 2) by mistake: this updates the thing (sometimes a symbol) that is the value of n: it doesn't update n

Not often what people wanted

```
[1]> (setq x 'y)
Y
[2]> (setq y 3)
3
[3] (set x 4)
4
[4] x
Y
[5] y
4
```
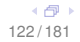

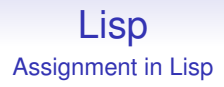

# **Avoid setq, it is not functional style**

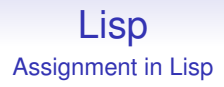

### **Avoid setq, it is not functional style**

## **And NEVER use set**

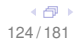

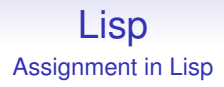

### **Avoid setq, it is not functional style**

## **And NEVER use set**

# **And that includes all the variants, such as setf and set!**

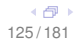

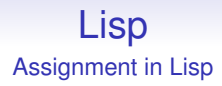

#### The functional style rejects all kinds of destructive update

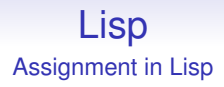

The functional style rejects all kinds of destructive update So values can never be changed by other parts of code you can't see

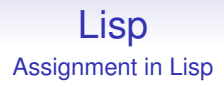

The functional style rejects all kinds of destructive update

So values can never be changed by other parts of code you can't see

As well as values of variables, this includes updates of datastructures

E.g., you can't/shouldn't change an element in a list:  $(1 2 3)$  ->  $(1 4 3)$ 

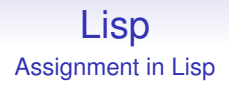

E.g., you can't/shouldn't change an element in a list:  $(1 \ 2 \ 3) \rightarrow (1 \ 4 \ 3)$ 

If you want that, make a new list with the replacement value

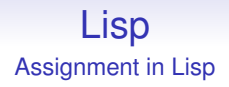

E.g., you can't/shouldn't change an element in a list:  $(1 \ 2 \ 3) \rightarrow (1 \ 4 \ 3)$ 

If you want that, make a new list with the replacement value

Some other part of code elsewhere might be using that list, too, and you've just messed it up

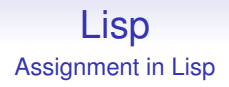

E.g., you can't/shouldn't change an element in a list:  $(1 \ 2 \ 3) \rightarrow (1 \ 4 \ 3)$ 

If you want that, make a new list with the replacement value

Some other part of code elsewhere might be using that list, too, and you've just messed it up

This is not as wasteful as it might seem, as a non-update guarantee allows us to *share* a lot more of our datastructures. See later

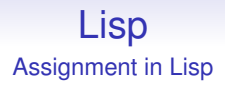

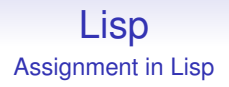

If you ever find yourself using set, throw away everything and start again

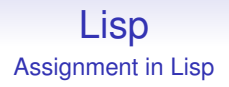

If you ever find yourself using set, throw away everything and start again

Some functional languages *do not have assignment*

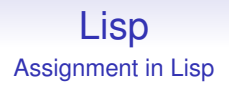

If you ever find yourself using set, throw away everything and start again

Some functional languages *do not have assignment*

They actively prevent you from making that mistake

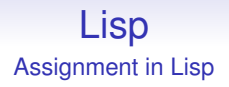

If you ever find yourself using set, throw away everything and start again

Some functional languages *do not have assignment*

They actively prevent you from making that mistake

They *do* have binding (local variables), as it is "safe"

#### Exercise. Explain the result of

```
(let ((x 'y))(y 33))
  (set x 44)
  y)
```
in Common Lisp

Function definition in Lisp is "really" an assignment

```
(\text{defun foo (n) } (+ n 1))
```
is "really"

```
(setq foo (lambda (n) (+ n 1)))
```
Plus some bookkeeping: the defun stores the name of the function in the function, for the benefit of the programmer. Plus a bit of fiddling for recursive functions

```
(defun foo (n) (+ n 1))
foo -> #<Procedure foo>
```

```
(\text{setq bar } (\text{lambda } (n) (+ n 1)))bar -> #<Procedure #80e2388>
```
This is just a cosmetic feature

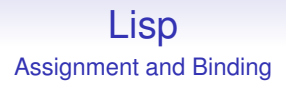

The functional style reduces or preferably eliminates the use of assignment: it's unsafe on non-local variables (no referential transparency) and overall it makes code hard to analyse

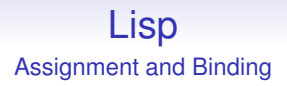

The functional style reduces or preferably eliminates the use of assignment: it's unsafe on non-local variables (no referential transparency) and overall it makes code hard to analyse

Binding is fine, and often essential!

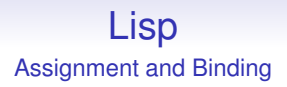

The functional style reduces or preferably eliminates the use of assignment: it's unsafe on non-local variables (no referential transparency) and overall it makes code hard to analyse

Binding is fine, and often essential!

Note that defining defun in terms of setq isn't such a bad thing: we don't tend to update named functions dynamically in a program, and assigning just once is not such a problem

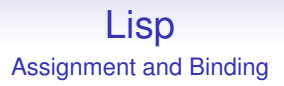

*Single assignment* languages allow you to update a variable just once, from being undefined to the given value
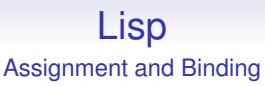

*Single assignment* languages allow you to update a variable just once, from being undefined to the given value

It doesn't really affect the underlying theory, it's just occasionally more convenient for the programmer

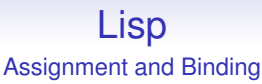

*Single assignment* languages allow you to update a variable just once, from being undefined to the given value

It doesn't really affect the underlying theory, it's just occasionally more convenient for the programmer

After all, you wouldn't use a variable before it had a defined value, so the effect is just the same: in this special case assignment is non-destructive

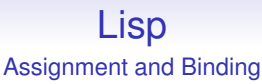

*Single assignment* languages allow you to update a variable just once, from being undefined to the given value

It doesn't really affect the underlying theory, it's just occasionally more convenient for the programmer

After all, you wouldn't use a variable before it had a defined value, so the effect is just the same: in this special case assignment is non-destructive

It just separates the declaration of the local variable from its initialisation

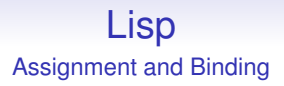

### Note: your coursework **must not** use setq

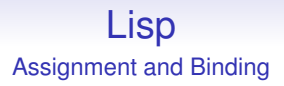

### Note: your coursework **must not** use setq

Or any of its variants

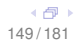

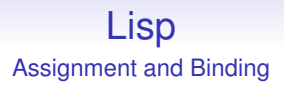

### Note: your coursework **must not** use setq

Or any of its variants

Regardless of how much it appears below!

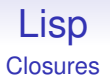

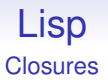

Consider the code

```
(defun addn (n) (lambda (m) (+ m n)))
```
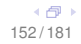

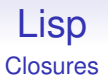

Consider the code

(defun addn (n) (lambda (m) (+ m n)))

This returns a *function* that adds *n* to its argument

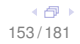

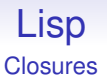

Consider the code

(defun addn (n) (lambda (m) (+ m n)))

This returns a *function* that adds *n* to its argument

 $(\text{addn } 4) \rightarrow #**Proceedure #14b12948**$ 

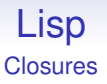

Consider the code

(defun addn (n) (lambda (m) (+ m n)))

This returns a *function* that adds *n* to its argument

 $(\text{addn } 4) \rightarrow #**Proceedure #14b12948**$ 

Exercise. Write this defun out in the setq of a lambda equivalent form

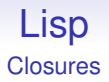

Now,

 $((\text{addn } 4) 5) \rightarrow 9$ (Lisp-1 only; Lisp-2s need funcall)

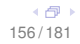

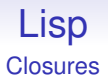

Now,

 $((\text{addn } 4) 5) \rightarrow 9$ (Lisp-1 only; Lisp-2s need funcall)

(addn 4) evaluates to a function that adds 4

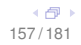

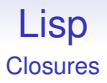

```
Now,
```

```
((\text{addn } 4) 5) \rightarrow 9(Lisp-1 only; Lisp-2s need funcall)
```
(addn 4) evaluates to a function that adds 4

```
Now, (setq addfour (addn 4)) and then
```

```
(addfour 6) \rightarrow 10, as expected
```
We use setq in the defun, single assignment way

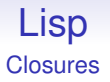

## (setq addfive (addn 5)) and then (addfive 7)  $\rightarrow$  12

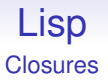

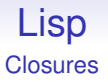

addfive is a new, different function from addfour

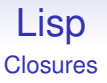

addfive is a new, different function from addfour

Just as cons makes new pairs, lambda makes new functions

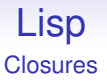

addfive is a new, different function from addfour

Just as cons makes new pairs, lambda makes new functions

And addfive "remembers" that it was created with  $n = 5$ ; while addfour was created with  $n = 4$ 

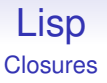

addfive is a new, different function from addfour

Just as cons makes new pairs, lambda makes new functions

And addfive "remembers" that it was created with  $n = 5$ ; while addfour was created with  $n = 4$ 

(Strictly: "the function that addfive refers to", etc.)

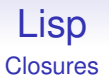

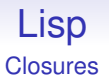

A closure consists of two parts

- code
- environment

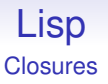

A closure consists of two parts

- code
- environment

Code is the simple executable thing we were expecting

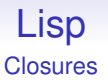

A closure consists of two parts

- code
- environment

Code is the simple executable thing we were expecting

The *environment* is the collection of the non-local bindings used in the function *together with* their values from the context of the definition of the function

# Lisp **Closures**

When we evaluate (addn 4) the closure returned contains

- the code (lambda  $(m)$   $(+ m n)$ )
- $\bullet$  the environment  $n: 4$

The environment refers to the n from the context created by the call to addn

# Lisp **Closures**

When we evaluate (addn 4) the closure returned contains

- the code (lambda  $(m)$   $( + m n)$ )
- the environment n: 4

The environment refers to the n from the context created by the call to addn

That n local to addn is no longer accessible when addn exits, apart from through the above environment binding

# Lisp **Closures**

When we evaluate (addn 4) the closure returned contains

- the code (lambda  $(m)$   $(+ m n)$ )
- the environment n: 4

The environment refers to the n from the context created by the call to addn

That n local to addn is no longer accessible when addn exits, apart from through the above environment binding

The binding *does not disappear* when we leave the addn, but is *captured* and kept by the closure, i.e., the lambda

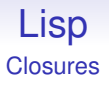

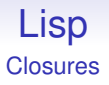

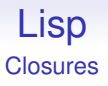

This, of course, has repercussions on how functions/closures are implemented in Lisp, but the benefits are huge

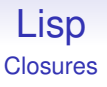

This, of course, has repercussions on how functions/closures are implemented in Lisp, but the benefits are huge

In particular, each closure needs a bit more memory to store the environment, over and above what the function code uses

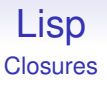

This, of course, has repercussions on how functions/closures are implemented in Lisp, but the benefits are huge

In particular, each closure needs a bit more memory to store the environment, over and above what the function code uses

Closures are another powerful basic idea that can be used for many different purposes

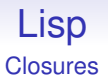

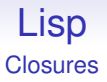

And lambdas are said to *capture the environment*

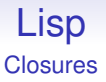

And lambdas are said to *capture the environment*

Each lambda has its own separate environment part

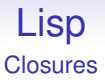

And lambdas are said to *capture the environment*

Each lambda has its own separate environment part

But they tend to share the common code part
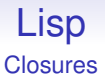

Thus: lambdas actually create new closures, not simply functions

And lambdas are said to *capture the environment*

Each lambda has its own separate environment part

But they tend to share the common code part

Note that we are often lazy and use the word "function" when we ought to use the word "closure"

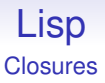

Thus: lambdas actually create new closures, not simply functions

And lambdas are said to *capture the environment*

Each lambda has its own separate environment part

But they tend to share the common code part

Note that we are often lazy and use the word "function" when we ought to use the word "closure"

This is because in Lisp, closures are the fundamental objects we use all the time